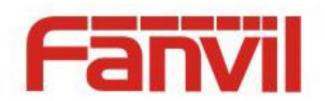

# Call Completion Function and Configuration Description

Version: <1.1>

Release date: <2018-05-08>

# **Contents**

| Con | tents .               |                                                            | 1 |
|-----|-----------------------|------------------------------------------------------------|---|
| 1   | Introduction          |                                                            | 2 |
|     | 1.1                   | Overview                                                   | 2 |
|     | 1.2                   | Applicable Models                                          | 2 |
| 2   | Fun                   | ction Description                                          | 3 |
| 3   | Con                   | Configuration Description                                  |   |
| 4   | Operation Description |                                                            | 6 |
|     | 4.1                   | Peer Telephone Set Is Busy (Call Waiting Disabled)         | 6 |
|     | 4.2                   | Peer Telephone Set Rejects Call (Reject Response Code 486) | 7 |

# 1 Introduction

### 1.1 Overview

When the called party of a call is busy or rejects the call, the local telephone set prompts the user to call back manually or cancel the call.

# **1.2** Applicable Models

This document applies to Fanvil X3S and X4. The X5S and X6 models do not support the call completion function.

# **2** Function Description

If the call completion function is enabled, signaling auto redial is enabled. If the called party is busy or rejects the call (reject response code 486), the telephone set displays the messages "Call completion. Wait xxx" and "Call completion. Call xxx" and determines whether the peer telephone set is in the standby state (the peer telephone set is in the terminated state if it sends NOTIFY). The user then determines whether to manually call back or cancel the call.

If the call completion function is disabled, the telephone set does not display the "Call completion. Wait xxx" or "Call completion. Call xxx" message.

### **3** Configuration Description

1. The call completion function is configured in the <TELE CONFIG MODULE> module of the configuration file.

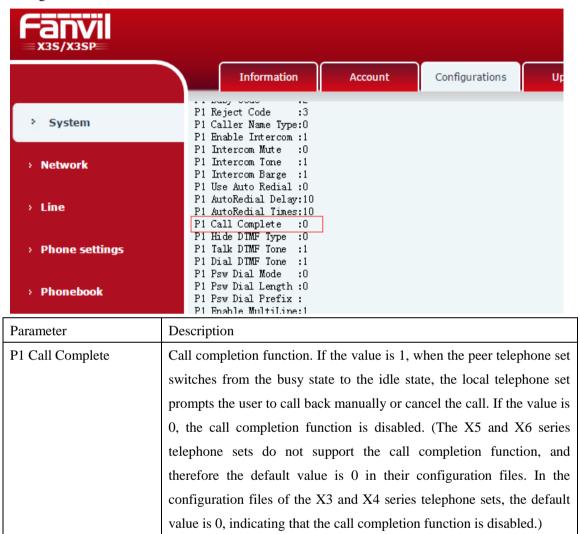

2. To enable or disable the call completion function on the webpage, choose Phone Settings > Features > Common Settings, select or deselect Enable Call Completion to enable or disable the function.

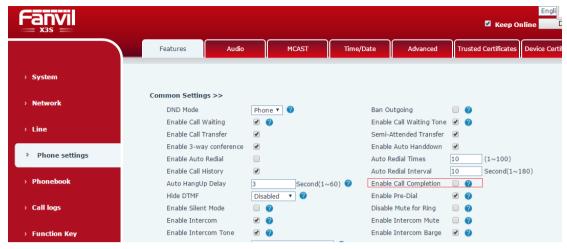

3. To enable or disable the call completion function on the LCD, choose Menu > Features > Call Completion,

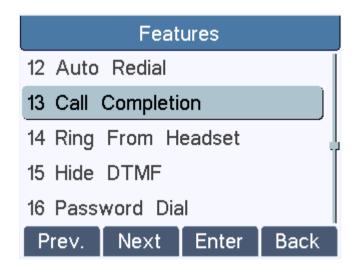

click Enter and then select Enabled or Disabled to enable or disable the function.

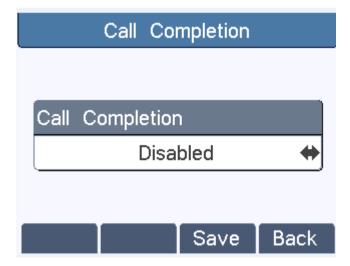

### **4** Operation Description

### **4.1** Peer Telephone Set Is Busy (Call Waiting Disabled)

- 1. On the webpage of the test telephone set, choose Phone Settings > Features > Common Settings and select Enable Call Completion. Alternatively, choose Menu > Features > Call Completion on the LCD of the test telephone set, select Enabled, and click Save. Disable call waiting for the peer telephone set B.
- 2. B is in a call with C. The test telephone set calls Bin hands-free, handle, or headset mode. The test telephone set displays the message "Call Completion. Wait xxx", as shown in the following figure.

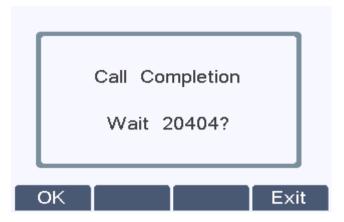

- 3. In the dialog box prompting "Call Completion. Wait xxx":
- (1) If you click Exit, the test telephone set exits the screen prompting "Call Completion. Wait xxx" and returns to the standby screen. When B ends the call or is idle, the test telephone set does not display the message "Call Completion. Call xxx".
- (2) If you click OK, the test telephone set exits the screen prompting "Call Completion. Wait xxx" and returns to the standby screen. When B ends the call or is idle, the test telephone set displays the message "Call Completion. Call xxx" (xxx indicates the phone number of B) in about 30s, as shown in the following figure.

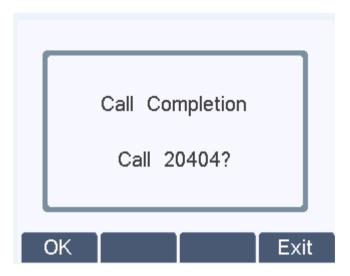

Click Exit. The test telephone set does not call B and returns to the standby screen.

Click OK and capture SIP packets. It is found that the peer telephone set sends NOTIFY, indicating that it is in the terminated state. At this time, the test telephone set can call B again and set up a normal call.

```
7240 2018-05-07 16:14:46.299665
                                                                                      172.16.30.31
172.16.30.31
172.16.1.2
172.16.30.55
                                                       172.16.1.2
                                                                                                                                              421 Status: 200 OK |
                                                       172.16.1.2
172.16.30.31
172.16.1.2
                                                                                                                                              441 Status: 200 OK |
506 Status: 200 OK |
428 Status: 200 OK |
    7241 2018-05-07 16:14:46.300227
   7242 2018-05-07 16:14:46.307681
7243 2018-05-07 16:14:46.319732
                                                                                                                                              797 Request: NOTIFY sip:20401@172.16.1.2 |
887 Request: NOTIFY sip:20401@172.16.30.55:5060 |
438 Status: 200 OK |
420 Status: 200 OK |
   7245 2018-05-07 16:14:46. 42403
7249 2018-05-07 16:14:46. 420403
7250 2018-05-07 16:14:46.428863
7251 2018-05-07 16:14:46.440036
                                                       172.16.30.31
                                                                                       172.16.1.2
                                                       172.16.1.2
172.16.30.55
172.16.1.2
                                                                                       172.16.30.31
   7264 2018-05-07 16:14:46.845814
                                                       172.16.6.65
                                                                                       172.16.1.2
                                                                                                                STP
                                                                                                                                              534 Request: REGISTER sin:172.16.1.2:5060 (1 binding) |
   7264 2010-03-07 16:14:46.846379
7265 2018-05-07 16:14:46.846379
7266 2018-05-07 16:14:46.847302
7443 2018-05-07 16:14:55.599633
                                                       172.16.1.2
172.16.1.2
                                                                                      172.16.6.65
172.16.6.65
224.0.1.75
                                                                                                                                              334 Status: 100 Trying |
428 Status: 200 OK (1 binding) |
563 Request: SUBSCRIBE sip:MAC00a859da005c@224.0.1.75 |
                                                       172.16.30.244
                                                                                                                SIP
   7765 2018-05-07 16:14:57.362528
7708 2018-05-07 16:14:57.440970
7709 2018-05-07 16:14:57.441560
7710 2018-05-07 16:14:57.442068
                                                                                                                                              620 Request: SUBSCRIBE sip:MAC00a834682579@224.0.1.75 |
535 Request: SUBSCRIBE sip:78779888@172.16.1.2 |
370 Status: 100 Trying |
                                                       172.16.30.27
                                                                                       224.0.1.75
                                                                                                                STP
                                                       172.16.6.65
172.16.1.2
                                                                                       172.16.1.2
172.16.6.65
                                                                                                                                             401 Status: 404 Not Found |
1060 Request: INVITE sip:20404@172.16.1.2;user=phone
                                                        172.16.1.2
                                                                                       172.16.6.65
172.16.1.2
   7759 2018-05-07 16:15:00.128254
7760 2018-05-07 16:15:00.128825
7761 2018-05-07 16:15:00.130012
                                                        172.16.30.55
                                                                                                                SIP/SDP
                                                       172.16.1.2
172.16.1.2
                                                                                       172.16.30.55
172.16.30.31
                                                                                                                                            372 Status: 100 Trying |
1172 Request: INVITE sip:20404@172.16.30.31:5060 |
                                                                                                                SIP/SDP
   7762 2018-05-07 16:15:00.155878
                                                                                       172.16.1.2
                                                                                                                                              534 Status: 100 Trying
   7764 2018-05-07 16:15:00.440666
                                                       172.16.30.31
                                                                                       172.16.1.2
                                                                                                                SIP
                                                                                                                                              666 Status: 180 Ringing
User Datagram Protocol, Src Port: 5060, Dst Port: 5060
Session Initiation Protocol (NOTIFY)

> Request-Line: NOTIFY sip:20401@172.16.1.2 SIP/2.0

> Message Header
 ▲ Message Body
        <dialog>\n
<state>terminated</state>\n
</dialog>\n
          </dialog-info>\n
```

## **4.2** Peer Telephone Set Rejects Call (Reject Response Code 486)

- 1. The call completion function is enabled for the test telephone set. The reject response code is set to 486 (busy here) for the peer telephone set.
- 2. The test telephone set calls B in hands-free, handle, or headset mode. B rejects the call. The test telephone set displays the message "Call Completion. Wait xxx" (xxx is the phone number of B), as shown in the following figure.

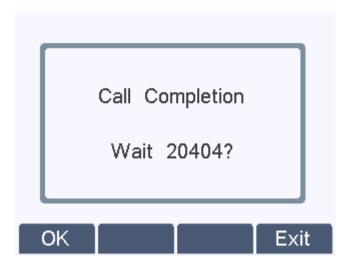

- 3. In the dialog box prompting "Call Completion. Wait xxx" (xxx is the phone number of B):
- (1) If you click Exit, the test telephone set exits the screen prompting "Call Completion. Wait xxx" and returns to the standby screen. When B ends the call or is idle, the test telephone set does not display the message "Call Completion. Call xxx".
- (2) If you click OK, there are two cases:
- a) If B is already in a call, the test telephone set calls B, and B rejects the call, the test telephone set exits the screen prompting "Call Completion. Wait xxx" and returns to the standby screen. When B ends the call, the test telephone set displays the message "Call Completion. Call xxx" (xxx indicates the phone number of B) in about 30s.
- b) If B is idle, the test telephone set calls B, and B rejects the call and returns to the idle state, the test telephone set exits the screen prompting "Call Completion. Wait xxx" and soon displays the message "Call Completion. Call xxx" (xxx indicates the phone number of B), as shown in the following figure.

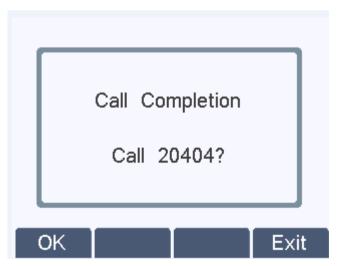

Click Exit. The test telephone set does not call B and returns to the standby screen.

Click OK and capture SIP packets. It is found that the peer telephone set sends NOTIFY, indicating that it is in the terminated state. At this time, the test telephone set can call B again and

### set up a normal call.

```
Length Info
586 Status: 180 Ringing |
643 Status: 486 Busy Here |
563 Status: 486 Busy Here |
413 Request: ACK sip:20404@172.16.1.2:5060 |
531 Request: ACK sip:20404@172.16.30.31:5060 |
537 Request: SUBSCRIBE sip:20404@172.16.1.2 |
388 Status: 100 Trying |
700 Request: SUBSCRIBE sip:20404@172.16.30.31:5060 |
580 Status: 200 CK |
430 Status: 200 CK |
430 Status: 200 CK |
583 Request: NOTIFY sip:20401@172.16.1.2 |
883 Request: NOTIFY sip:20401@172.16.1.2, in-dialog |
502 Status: 200 CK |
599 Request: SUBSCRIBE sip:20404@172.16.1.2, in-dialog |
424 Status: 200 CK |
689 Request: SUBSCRIBE sip:20404@172.16.30.31:5060, in-dialog |
597 Status: 200 CK |
429 Status: 200 CK |
429 Status: 200 CK |
420 Status: 200 CK |
421 Status: 200 CK |
422 Status: 200 CK |
423 Status: 200 CK |
423 Status: 200 CK |
424 Status: 200 CK |
425 Status: 200 CK |
426 Status: 200 CK |
427 Status: 200 CK |
428 Status: 200 CK |
429 Status: 200 CK |
429 Status: 200 CK |
420 Status: 200 CK |
421 Status: 200 CK |
422 Status: 200 CK |
423 Status: 200 CK |
423 Status: 200 CK |
424 Status: 200 CK |
425 Status: 200 CK |
426 Status: 200 CK |
427 Status: 200 CK |
428 Status: 200 CK |
429 Status: 200 CK |
429 Status: 200 CK |
420 Status: 200 CK |
420 Status: 200 CK |
421 Status: 200 CK |
422 Status: 200 CK |
423 Status: 200 CK |
423 Status: 200 CK |
424 Status: 200 CK |
425 Status: 200 CK |
426 Status: 200 CK |
427 Status: 200 CK |
428 Status: 200 CK |
429 Status: 200 CK |
420 Status: 200 CK |
420 Status: 200 CK |
421 Status: 200 CK |
422 Status: 200 CK |
423 Status: 200 CK |
424 Status: 200 CK |
425 Status: 200 CK |
426 Status: 200 CK |
427 Status: 200 CK |
428 Status: 200 CK |
429 Status: 200 CK |
420 Status: 200 CK |
420 Status: 200 CK |
421 Status: 200 CK |
422 Status: 200 CK |
423 Status: 200 CK |
423 Status: 200 CK |
424 Status: 200 CK |
425 Status: 200 CK |
426 Status: 200 CK |
427 Status: 200 CK |
sip
                                                                                                                                                                                                                                                                                                                                                                                                                                                                                                                                                                                                                                                                                                                                                                                                                                                                                                                                                                                                                                                                                                                                                                                           表达:
                                                                                                                                                                                                                                                                                                                                                                                                                                   Destination
172.16.30.55
172.16.1.2
172.16.30.55
                                   Tine
141 2018-05-07 16:21:27.081388
206 2018-05-07 16:21:29.592105
207 2018-05-07 16:21:29.608172
                                                                                                                                                                                                                                                                          Source
172.16.1.2
172.16.30.31
                               206 2018-05-07 [6:21:29,592165]
207 2018-05-07 [6:21:29,608172
208 2018-05-07 [6:21:29,6182172
209 2018-05-07 [6:21:36,280603
444 2018-05-07 [6:21:36,280603
444 2018-05-07 [6:21:36,280603
444 2018-05-07 [6:21:36,28116
445 2018-05-07 [6:21:36,28116
446 2018-05-07 [6:21:36,39035
447 2018-05-07 [6:21:36,39035
447 2018-05-07 [6:21:36,39035
449 2018-05-07 [6:21:36,39035
449 2018-05-07 [6:21:36,522913
456 2018-05-07 [6:21:36,522913
456 2018-05-07 [6:21:36,52240
459 2018-05-07 [6:21:36,552446
459 2018-05-07 [6:21:36,554246
459 2018-05-07 [6:21:36,554246
459 2018-05-07 [6:21:36,554246
459 2018-05-07 [6:21:36,554246
450 2018-05-07 [6:21:36,554246
450 2018-05-07 [6:21:36,554246
450 2018-05-07 [6:21:36,554246
450 2018-05-07 [6:21:36,554246
450 2018-05-07 [6:21:36,554246
450 2018-05-07 [6:21:36,554246
450 2018-05-07 [6:21:36,554246
450 2018-05-07 [6:21:36,554246
450 2018-05-07 [6:21:36,554246
450 2018-05-07 [6:21:36,554246
450 2018-05-07 [6:21:36,554246
450 2018-05-07 [6:21:36,554246
450 2018-05-07 [6:21:36,554246
450 2018-05-07 [6:21:36,554246
450 2018-05-07 [6:21:36,554246
450 2018-05-07 [6:21:36,54246
450 2018-05-07 [6:21:36,54246
450 2018-05-07 [6:21:36,54246
450 2018-05-07 [6:21:36,54246
450 2018-05-07 [6:21:36,54246
450 2018-05-07 [6:21:36,54246
450 2018-05-07 [6:21:36,54246
450 2018-05-07 [6:21:36,54246
450 2018-05-07 [6:21:36,54246
450 2018-05-07 [6:21:36,54246
450 2018-05-07 [6:21:36,54246
450 2018-05-07 [6:21:36,54246
450 2018-05-07 [6:21:36,54246
450 2018-05-07 [6:21:36,54246
450 2018-05-07 [6:21:36,54246
450 2018-05-07 [6:21:36,54246
450 2018-05-07 [6:21:36,54246
450 2018-05-07 [6:21:36,54246
                                                                                                                                                                                                                                                                                 172.16.1.2
                                                                                                                                                                                                                                                                                                                                                                                                                                                                                                                                                         SIP
                                                                                                                                                                                                                                                                                                                                                                                                                              172.16.30.55
172.16.30.31
172.16.30.31
172.16.30.55
172.16.30.55
172.16.30.55
172.16.30.55
172.16.1.2
172.16.30.55
172.16.1.2
172.16.30.55
172.16.1.2
172.16.30.31
172.16.30.31
172.16.30.31
                                                                                                                                                                                                                                                                                 172.16.30.55
                                                                                                                                                                                                                                                                                                                                                                                                                                                                                                                                                       STP
                                                                                                                                                                                                                                                                            172.16.30.55
172.16.1.2
172.16.30.55
172.16.1.2
172.16.1.2
172.16.30.31
                                                                                                                                                                                                                                                                                                                                                                                                                                                                                                                                                       SIP
SIP
SIP
SIP
SIP
                                                                                                                                                                                                                                                                                 172.16.1.2
                                                                                                                                                                                                                                                                               172.16.1.2
172.16.30.31
172.16.1.2
172.16.30.55
172.16.30.55
                                                                                                                                                                                                                                                                                                                                                                                                                                                                                                                                                       SIP
SIP
SIP
SIP
SIP
                                                                                                                                                                                                                                                                                 172.16.1.2
172.16.1.2
                                                                                                                                                                                                                                                                                 172.16.30.31
                                                                                                                                                                                                                                                                                                                                                                                                                                   172.16.1.2
                                                                                                                                                                                                                                                                                                                                                                                                                                                                                                                                                       SIP
                                                                                                                                                                                                                                                                                                                                                                                                                                172.16.1.2
172.16.30.55
172.16.1.2
172.16.30.55
172.16.1.2
172.16.30.31
                                                                                                                                                                                                                                                                               172.16.1.2
172.16.30.31
172.16.1.2
172.16.30.55
                                                                                                                                                                                                                                                                                                                                                                                                                                                                                                                                                       STP
                                                                                                                                                                                                                                                                                                                                                                                                                                                                                                                                                       SIP
SIP
SIP
SIP
                                                                                                                                                                                                                                                                                 172.16.1.2
                                                                                                                                                                                                                                                                                                                                                                                                                                                                                                                                                                                                                                                                                             000 Request: SUBSCRIBE sip:MAC00a859d9008eg224.0.1.75 |
1055 Request: INVITE sip:20404@172.16.1.2;user=phone |
367 Status: 100 Trying |
                                                                                                                                                                                                                                                                            172.16.30.99
                                                                                                                                                                                                                                                                                                                                                                                                                                   224.0.1.75
172.16.1.2
                                                                                                                                                                                                                                                                                                                                                                                                                                                                                                                                                       SIP
                                      700 2018-05-07 16:21:48.510564 172.16.30.59701 2018-05-07 16:21:48.511160 172.16.1.2
                                                                                                                                                                                                                                                                                                                                                                                                                                                                                                                                                            STP/SDP
                                                                                                                                                                                                                                                                                                                                                                                                                                   172.16.30.55
                                                                                                                                                                                                                                                                                                                                                                                                                                                                                                                                                       SIP
                      P Request-Line: NOTIFY sip:20401@172.16.1.2 SIP/2.0

Message Header

# Message Body

<pr
                                                   <dialog>\n
<state>terminated</state>\n
                                                   </dialog>\n
</dialog-info>\n
```